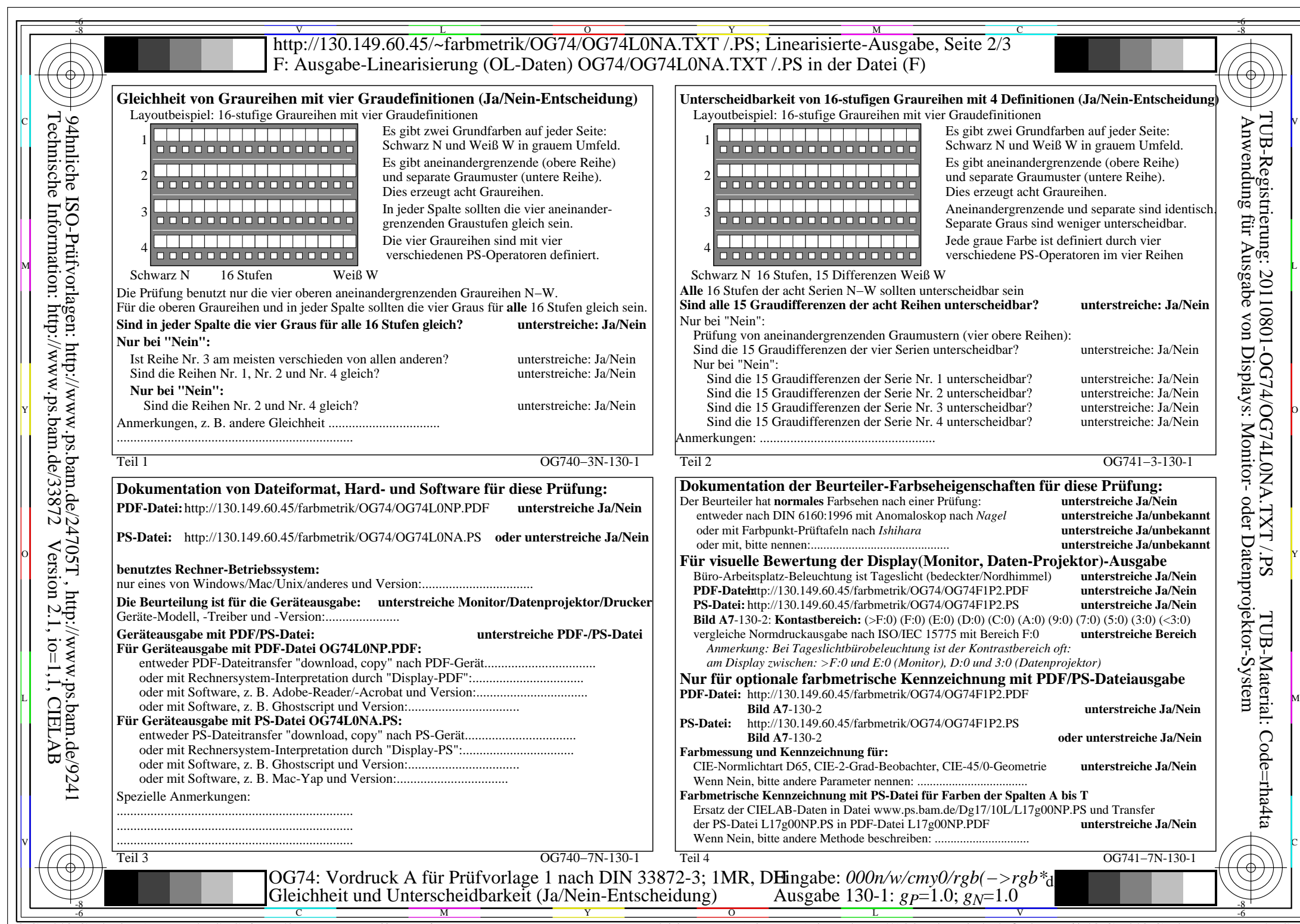

 $C_{Y8}$  (288:1): *g*p=1.0; *g*<sub>N</sub>=1.0 http://130.149.60.45/~farbmetrik/OG74/OG74F1P1.PDF /.PS

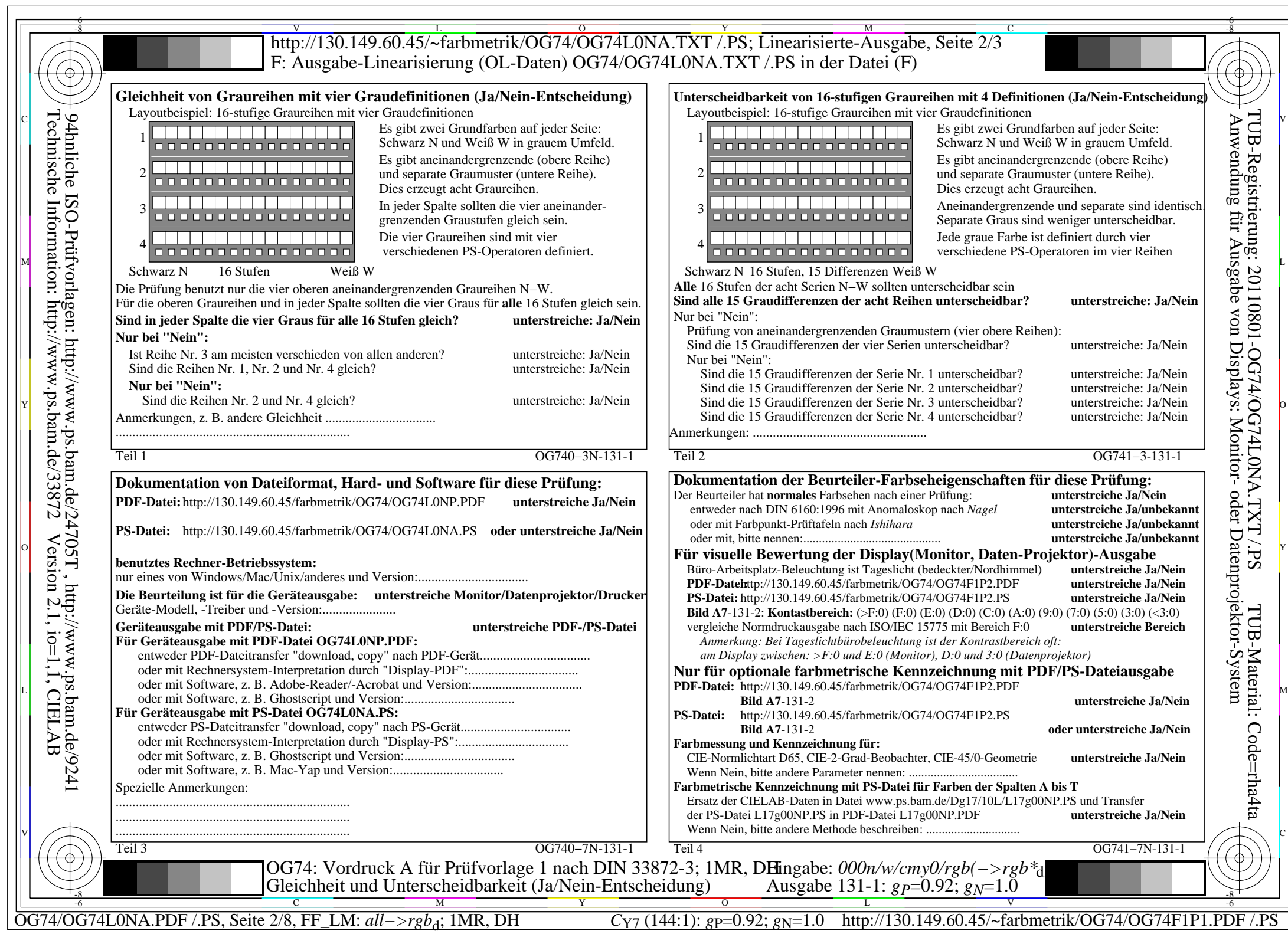

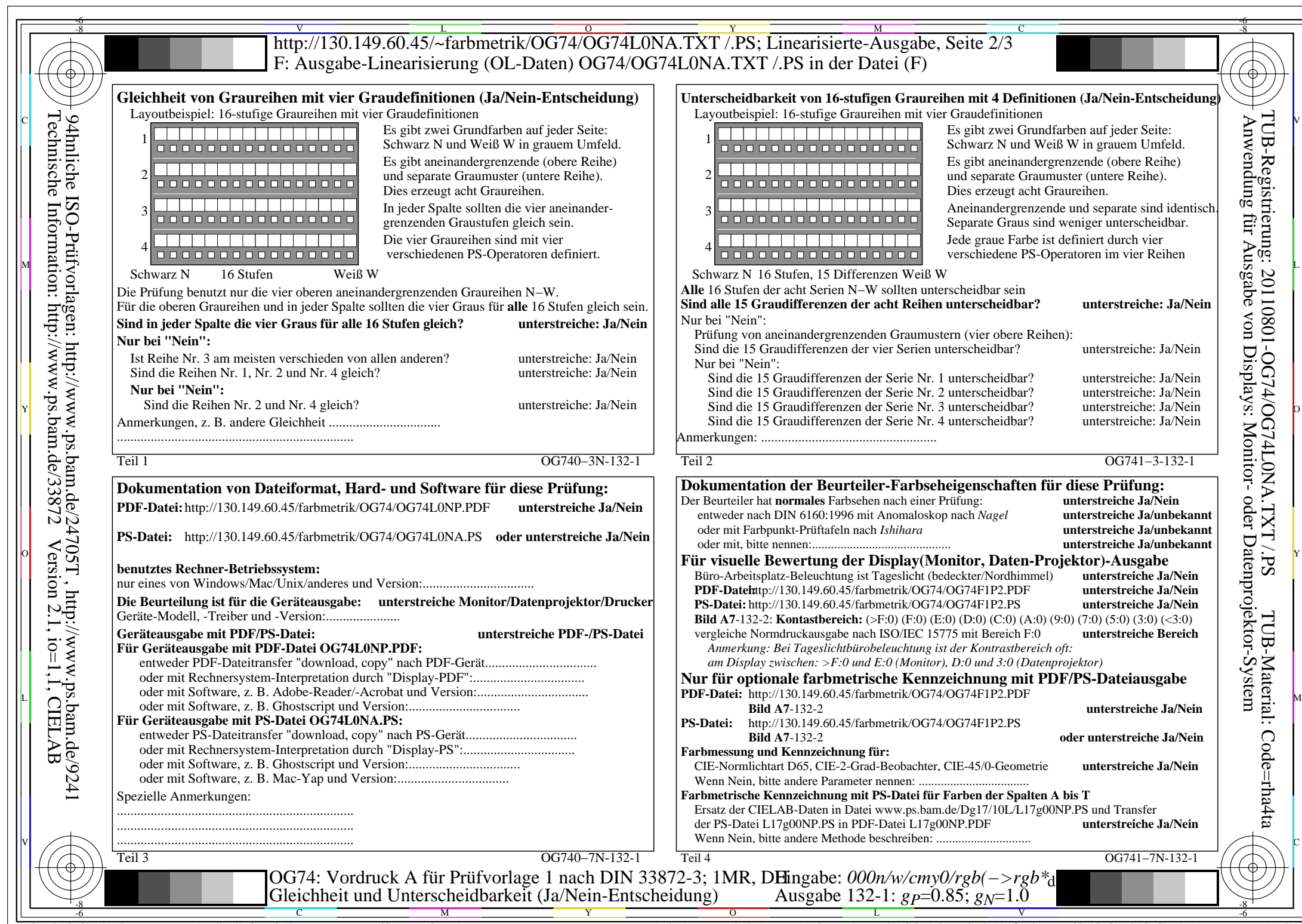

 $C_{Y6}$  (72:1): *g*p=0.85; *g*<sub>N</sub>=1.0 http://130.149.60.45/~farbmetrik/OG74/OG74F1P1.PDF /.PS

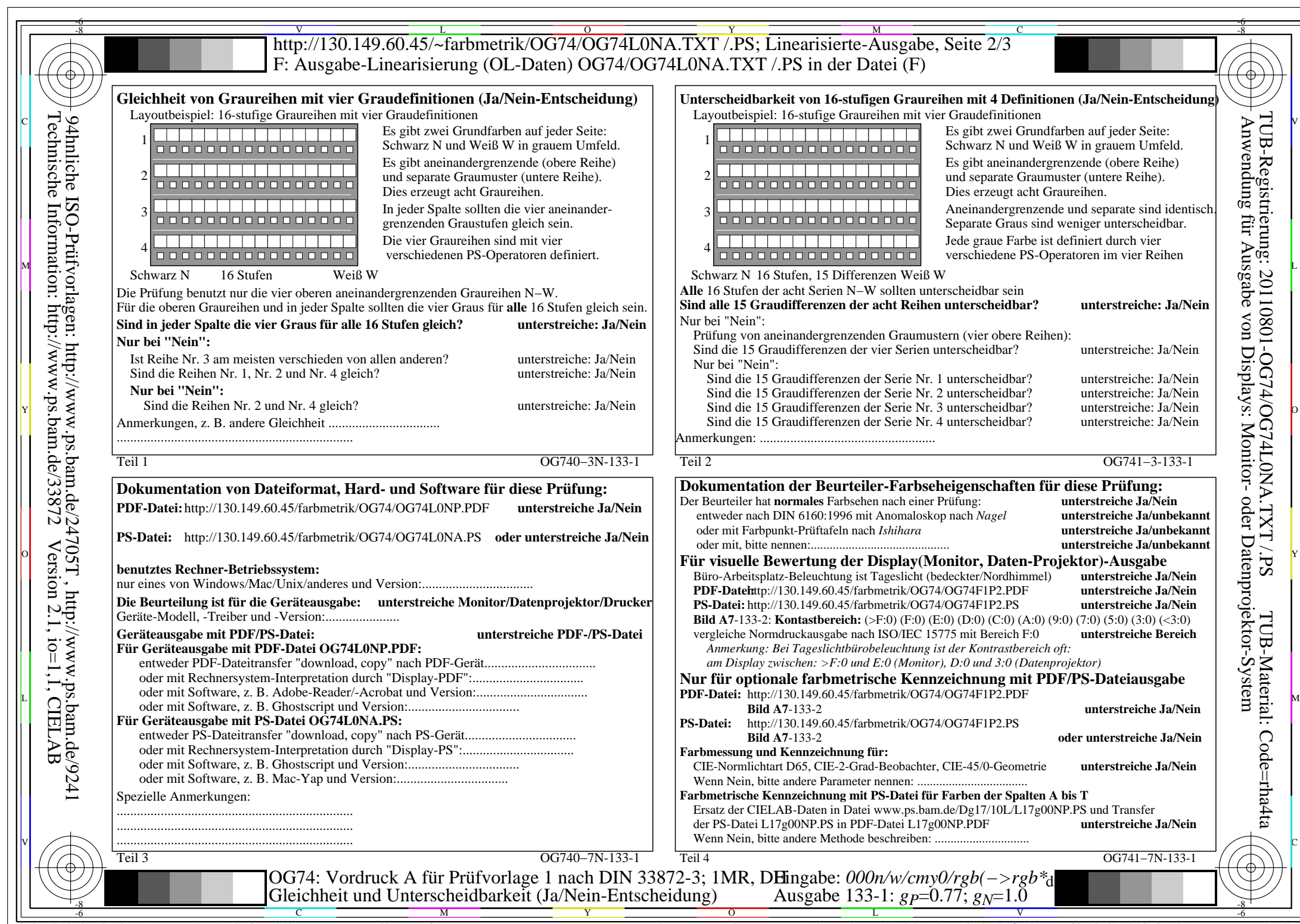

C<sub>Y5</sub> (36:1): *g*P=0.77; *g*N=1.0 http://130.149.60.45/~farbmetrik/OG74/OG74F1P1.PDF /.PS

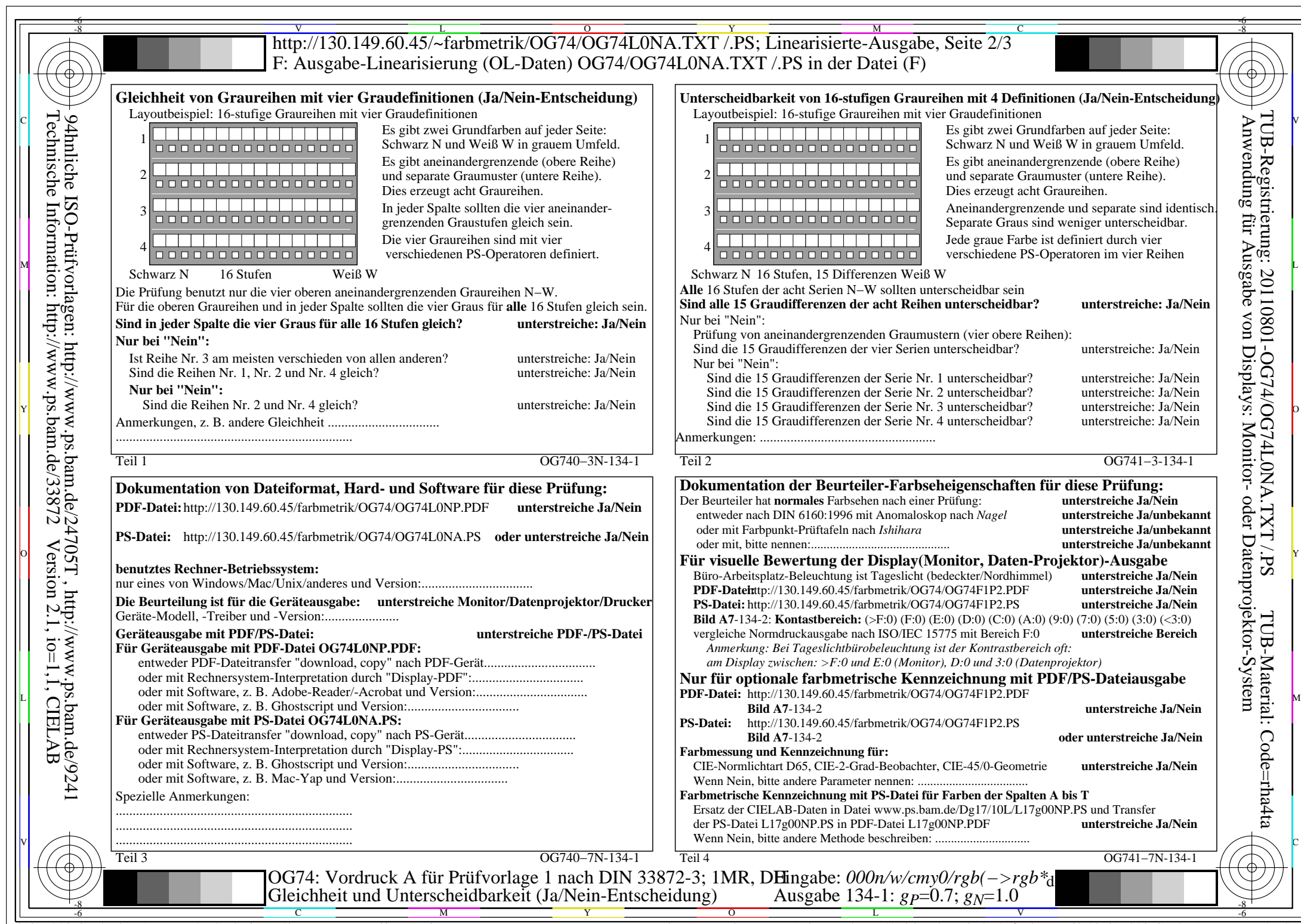

OG74/OG74L0NA.PDF /.PS, Seite 5/8, FF\_LM: *all−>rgb*d; 1MR, DH *C*Y4 (18:1): *g*P=0.7; *g*N=1.0 http://130.149.60.45/~farbmetrik/OG74/OG74F1P1.PDF /.PS

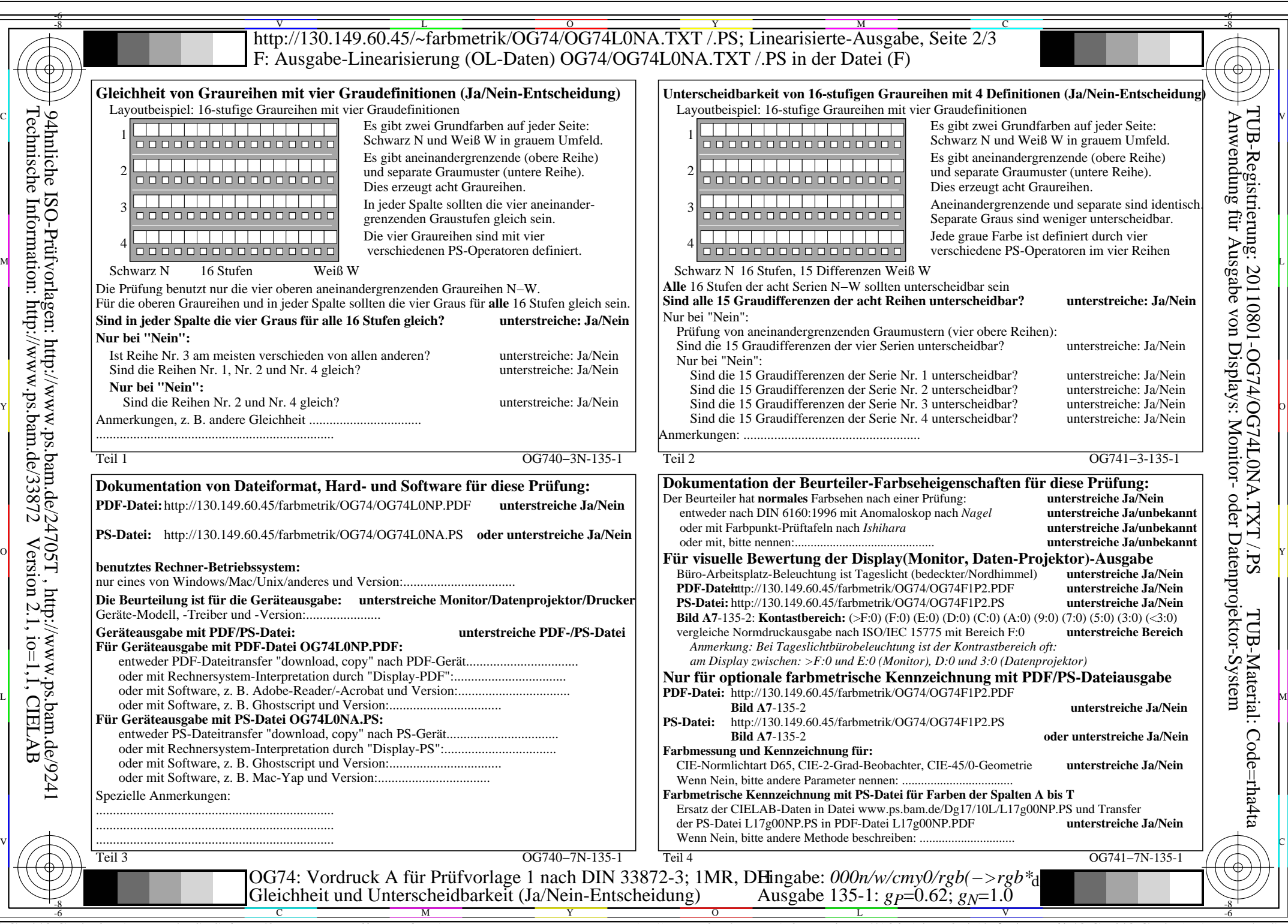

OG74/OG74L0NA.PDF /.PS, Seite 6/8, FF\_LM: *all−>rgb*d; 1MR, DH *C*Y3 (9:1): *g*P=0.62; *g*N=1.0 http://130.149.60.45/~farbmetrik/OG74/OG74F1P1.PDF /.PS

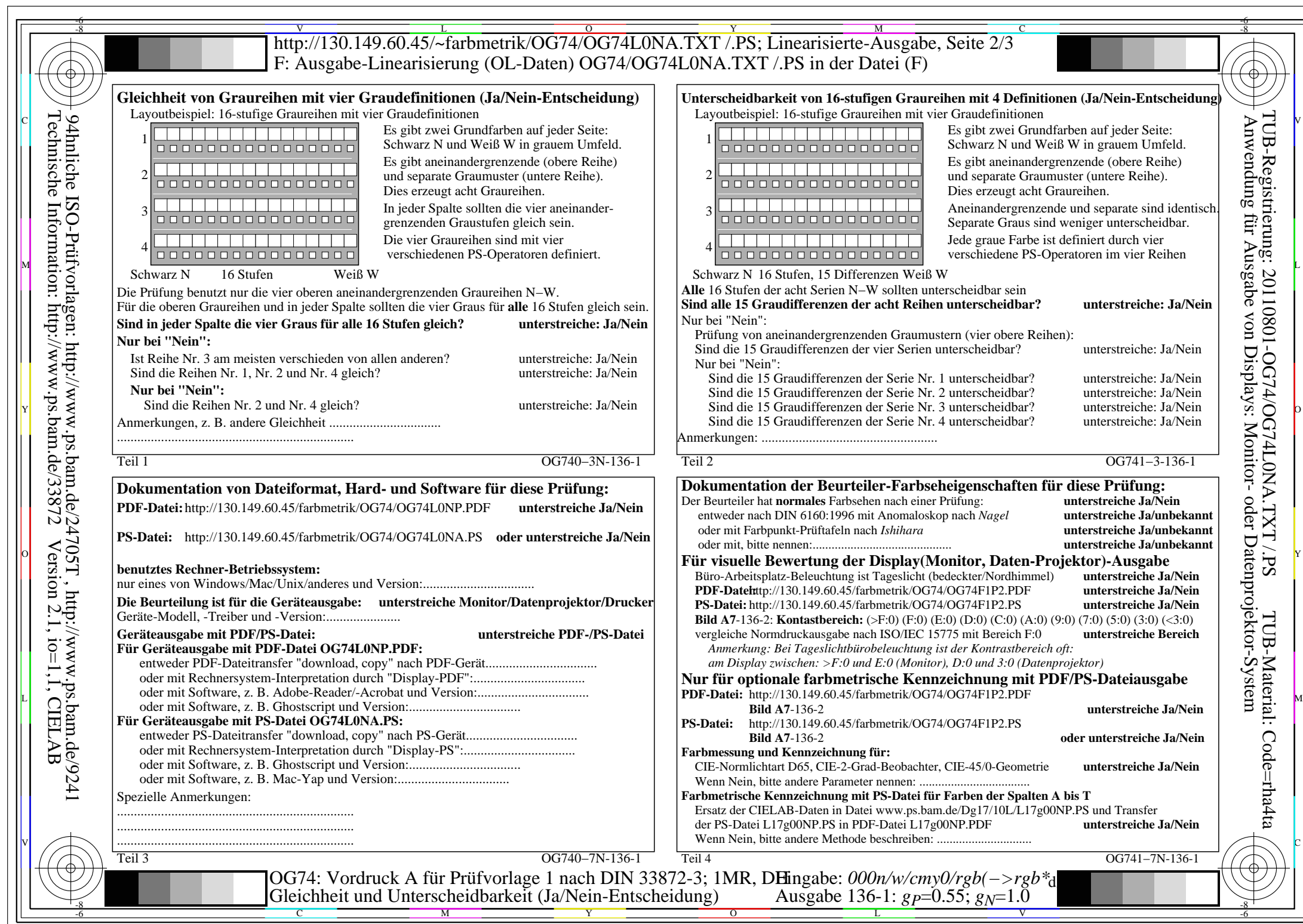

 $C_{Y2}$  (4,5:1): *g*p=0.55; *g*<sub>N</sub>=1.0 http://130.149.60.45/~farbmetrik/OG74/OG74F1P1.PDF /.PS

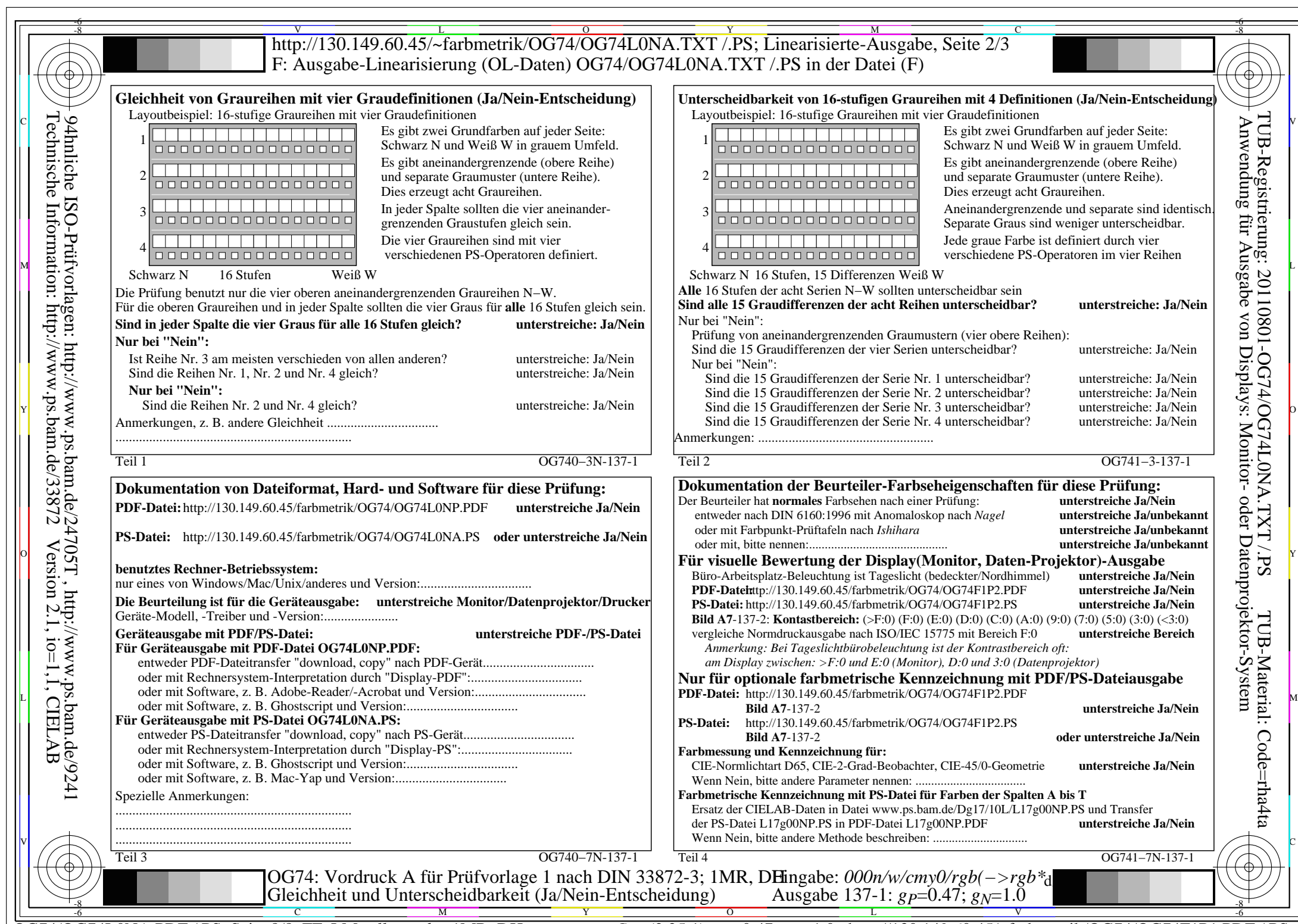

 $C_{Y1}$  (2,25:1): *g*p=0.47; *g*<sub>N</sub>=1.0 http://130.149.60.45/~farbmetrik/OG74/OG74F1P1.PDF /.PS